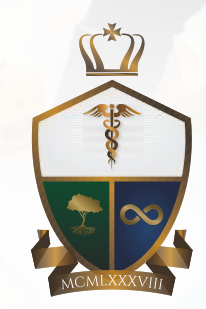

**Informativo Empresarial lisboagobatti**

## **11 2721-8619**

LisboaGobatti

 **www.lisboagobatti.com | atendimento@lisboagobatti.com**

**Rua Evangelina, 530 - Vila Carrão - São Paulo - SP - CEP: 03421-000**

# Dicas práticas para uma Reunião Produtiva

ealizar reuniões produtivas Assim, tudo fica muito mais prático. ealizar reuniões p<br>requer organiz<br>reunião seja considerada produtiva, requer organização e planejamento. Para que uma

os objetivos devem ser pontuais e bem definidos.

Limitar-se aos assuntos previamente listados na convocação trará objetividade e direcionará para decisões. Se você tem dificuldade para fazer reuniões, preste atenção nas dicas a seguir.

Você já participou de uma

reunião longa e cansativa que não gerou nenhum resultado? Elas sempre dão aquela sensação de tempo perdido! Para não acontecer isso é que vamos dar algumas dicas para você realizar reuniões produtivas no seu negócio.

#### DEFINA O OBJETIVO

Quando você identificar a necessidade, real necessidade, de uma reunião, a primeira dica é ter sempre um objetivo bem definido para ela. Convoque as pessoas e seja muito claro sobre o que será tratado.

Se for necessário, você pode fazer algum tipo de leitura com fatos relevantes para aquela decisão antes da reunião começar. Desta forma, os participantes ficarão cientes de todos os fatos importantes.

Por exemplo, se precisar falar sobre uma máquina que quebrou, diga que a reunião é para a solução daquele problema e nada mais.

P. 02 **P. 03** P. 04 **P. 04 P. 05 P. 06 P. 06 P. 06 P. 06 P. 06 P. 06 P. 06 P. 06 P. 06 P. 06 P. 06 P. 06 P. 06 P. 06** CNAE: O QUE É, PARA QUE SERVE, QUAL A IMPORTÂNCIA E QUAIS OS TIPOS?

CONVOQUE APENAS AS PESSOAS IMPORTANTES PARA O ASSUNTO

POR MEIO DE ATITUDES SIMPLES, SAIBA COMO TORNAR A REUNIÃO DA SUA EMPRESA MAIS PRODUTIVA E EFICIENTE

QUAIS AS VANTAGENS DO PONTO ELETRÔNICO PARA AS EMPRESAS

Então, você convida apenas aquelas pessoas que forem muito importantes para o assunto da reunião. Interromper o que elas estão fazendo só para ter uma sala cheia pode não ser muito inteligente. Às vezes, é apenas com uma pessoa que você tem vários assuntos, então, após finalizar esses assuntos, você pode dispensá-la. Não tome tempo desnecessário.

#### ESCOLHA UM LOCAL ADEQUADO

Escolha um local adequado para realizar sua reunião. Não dá para ter uma conversa decente no meio de muito barulho ou num local desconfortável. Reserve sempre lugares mais calmos e receptivos para falar. As ideias fluem muito melhor.

#### ESTABELEÇA UM HORÁRIO

Estabeleça um horário de começo e de fim para as suas reuniões. As pessoas são muito mais focadas quando sabem quanto tempo a conversa vai durar. Da mesma forma, programe o tempo disponível para debates. Assim, você mostra bem que aquele período reservado é precioso e muito bem pensado. Uma boa dica pode ser usar softwares ou aplicativos que ajudam a confirmar a presença de todos os participantes.

> $\blacksquare$  P. 03 MEI: PASSO A PASSO DA MIGRAÇÃO PARA SIMPLES NACIONAL E BENEFÍCIOS

OUTUBRO 2023

#### UTILIZE MATERIAIS DE APOIO

Use, também, materiais de apoio para guiar a sua reunião, pois eles facilitam muito o trabalho. Esses materiais podem ser apresentações ou relatórios, por exemplo. Você pode escolher se os participantes devem receber antes ou durante a reunião mesmo. Tudo isso depende do sigilo e do objetivo das informações.

#### EVITE DISTRAÇÕES

Peça para os participantes desligarem o celular para não tocar durante a reunião. Assim, todo mundo fica mais atento! Outras distrações que você deve evitar também são as conversas paralelas. Peça sempre o foco de todos na reunião.

#### EVITE SERMÕES E BRONCAS

Evite também dar sermões chatos durante a reunião. Deixe os puxões de orelha para outro momento mais reservado, individualmente. É importante que você saia da reunião com decisões tomadas. As piores reuniões são aquelas que têm muita discussão, mas ninguém decide nada. A sensação de frustração nesse tipo de caso é enorme.

#### RESUMA E REGISTRE

Quando finalizar a reunião, faça um resumo de tudo o que foi decidido, assim, todos ficam esclarecidos e cientes. Registre tudo numa ata e envie para a conferência dos participantes. Desta forma, todos estarão também seguros do que foi tratado naquele encontro.

01 | Informativo Empresarial | OUTUBRO 2023 I

CONHEÇA O FGTS DIGITAL, SEUS BENEFÍCIOS E FACILIDADES

## CNAE: O QUE É, PARA QUE SERVE, QUAL A IMPORTÂNCIA E QUAIS OS TIPOS?

 Basta pensar em abrir uma empresa que já começa a aparecer um monte de siglas. Uma delas é a CNAE. Para começar, ela significa Classificação Nacional de Atividades Econômicas. Trata-se de uma forma de padronizar os códigos de atividades econômicas em todo o país, bem como ela serve para facilitar o enquadramento da sua empresa nos múltiplos órgãos tributários no Brasil. Todos os tipos de atividades econômicas possuem seu código na CNAE, desde empresas públicas ou privadas e até mesmo atividades sem fins lucrativos ou de pessoas físicas em atividades autônomas.

#### O QUE É CNAE?

 A CNAE ou Classificação Nacional de Atividades Econômicas é uma forma de padronizar, em todo o território nacional, os códigos de atividades econômicas e os critérios de enquadramento usados pelos mais diversos órgãos da administração tributária do Brasil. Ou seja, serve para delimitar quais operações o empreendedor pode fazer e de qual segmento a empresa faz parte.

 A CNAE é aplicada a todos os agentes econômicos que se encaixam na produção de bens e serviços. Isso inclui empresas e organismos públicos ou privados, estabelecimentos agrícolas, instituições sem fins lucrativos e até mesmo agentes autônomos (pessoa física).

 O código CNAE é formado pela combinação de 7 números, que representam a junção das seções, divisões, grupos, classes e subclasses, que estão segmentadas da seguinte maneira:

 • 21 seções, que correspondem ao primeiro número da CNAE;

 • 87 divisões, que correspondem ao segundo número da CNAE;

 • 285 grupos, que correspondem ao terceiro número da CNAE;

 • 672 classes, que correspondem ao quarto número da CNAE e ao dígito verificador;

• 1.318 subclasses, que correspondem aos dois últimos números da CNAE após o dígito verificador.

 A CNAE-Fiscal é um detalhamento das classes da CNAE para uso na administração pública tributária, como por exemplo no registro do CNPJ, que é obrigatório para toda pessoa

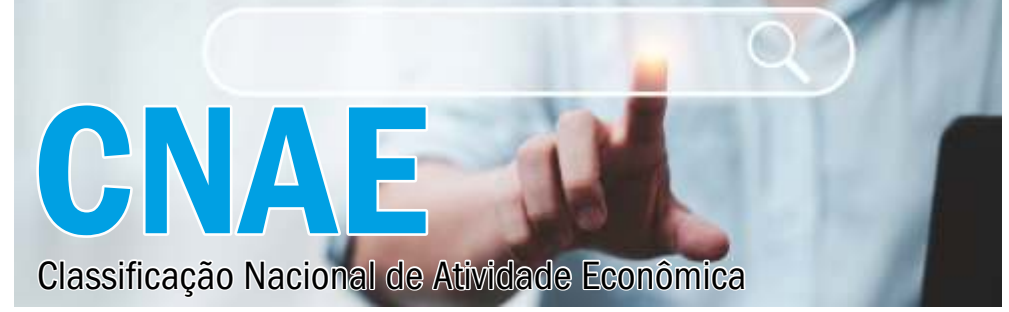

jurídica. Uma pessoa jurídica de qualquer natureza jurídica pode ter uma ou várias atividades econômicas, derivadas ou não da atividade principal.

 A CNAE-Domiciliar, que na maioria dos casos agrupou classes da CNAE, foi desenvolvida para ser utilizada no censo de mográfico e em outras pesquisas domiciliares.

 Facilita as pesquisas domiciliares e ajuda a mapear as muitas atividades autônomas da população. A inserção dessas

classificações no censo e demais pesquisas domiciliares ajudou no movimento de padronização nacional e de harmonização internacional.

#### QUAL É A IMPORTÂNCIA DA CNAE?

 Para o empreendedor, a CNAE é importante para descrever corretamente as atividades

econômicas da sua empresa às instituições governamentais, evitando, assim, problemas relacionados a impostos e dados empresariais.

 Caso a classificação da sua empresa não seja escolhida corretamente, ela não pagará os impostos mais adequados às atividades que realiza e poderá ser considerada irregular, o que resultará no recebimento de multas ou até mesmo processos.

 Para o Estado, a classificação ajuda na categorização das empresas em atividades específicas, o que acaba facilitando a cobrança de impostos e identificação de fraudes, além de descomplicar outras ações ligadas à regulação das organizações brasileiras.

#### COMO CONSULTAR A CNAE?

 Para consultar a CNAE de uma empresa é bem simples. Basta acessar o sistema de Emissão de Comprovante de Inscrição e de Situação Cadastral, no site da Receita Federal e digitar o CNPJ na área de consulta.

Em seguida, será exibido o Comprovante de Inscrição e de Situação Cadastral da empresa, que contém diversas informações sobre a pessoa jurídica, incluindo a atividade econômica principal e as secundárias.

#### COMO EMITIR NOTAS FISCAIS COM A CNAE CORRETA?

CNAE EXISTE PARA DETERMINAR OUAIS ATIVIDADES PODEM SER EXERCIDAS POR UMA EMPRESA, SEJA ELA PÚBLICA OU PRIVADA

 A CNAE é uma das informações que constam em notas fiscais convencionais e eletrônicas. Então, o código precisa estar de acordo com o produto ou serviço que foi vendido. A questão é que a emissão e gestão de notas fiscais de maneira ad e quada é uma tarefa que demanda tempo e dedicação. COMO ALTERAR CNAE?

Para alterar CNAE é importante

lembrar que, com a mudança, o valor da sua tributação pode mudar e, além disso, pode ocorrer perda de incentivos fiscais. Para validar a mudança, você precisará:

 • Confirmar se a nova atividade é permitida no local onde sua empresa está instalada;

 • Atualizar o objetivo da empresa no Contrato Social;

 • Realizar o registro do CNAE na Junta Comercial;

• Solicitar permissões dos bombeiros e da vigilância sanitária;

 • Solicitar a mudança da informação no CNPJ junto à prefeitura.

 Por fim, sugerimos que busque a ajuda do profissional da contabilidade para melhor orientação para o seu caso.

### QUAIS AS VANTAGENS DO PONTO ELETRÔNICO PARA AS EMPRESAS

 O cenário empresarial está em constante evolução, e com isso, novas tecnologias

surgem para otimizar processos e melhorar a gestão de recursos humanos. Uma dessas inovações é o ponto eletrônico, uma ferramenta que vem ganhando destaque nas empresas de diversos setores.

Veremos a seguir as vantagens do ponto eletrônico e como ele está transformando a maneira

SE APRESENTA COMO PARA OTIMIZAR A GESTÃO DE NAS EMPRESAS **MODERNAS** 

jornada de trabalho de seus colaboradores. EFICIÊNCIA E CONTROLE

> Uma das principais vantagens do ponto eletrônico é a precisão no registro das horas trabalhadas. Ao substituir métodos manuais, como planilhas ou cartões de ponto, por sistemas eletrônicos, as chances de erros humanos são drasticamente reduzidas. Isso resulta em um registro mais fiel das horas efetivamente trabalhadas,

evitando a perda de tempo e recursos associados à

correção de inconsistências.

 O ponto eletrônico oferece uma maneira eficaz de monitorar a conformidade com as leis trabalhistas e regulamentações vigentes. Ele ajuda as empresas a evitarem situações de não conformidade, como horas extras não autorizadas ou falta de intervalos obrigatórios. Isso contribui para um ambiente de trabalho mais justo e transparente, minimizando riscos legais e multas decorrentes de violações.

#### FLEXIBILIDADE E MOBILIDADE

Com os avanços tecnológicos, muitos

**02 | Informativo Empresarial | OUTUBRO 2023** 

como as empresas monitoram e gerenciam a

UMA SOLUÇÃO EFICAZ HORAS DE TRABALHO

continuação

sistemas de ponto eletrônico podem ser acessados remotamente, permitindo que os funcionários registrem suas horas de trabalho mesmo quando estão em deslocamento ou trabalhando remotamente. Isso é especialmente vantajoso em um cenário de trabalho híbrido, no qual parte da equipe atua de forma presencial e parte de forma remota.

#### ANÁLISE DE DADOS E REDUÇÃO DE **CUSTOS**

 Os sistemas de ponto eletrônico geralmente coletam uma grande quantidade de dados relacionados às horas trabalhadas, como horários de entrada e saída, pausas e horas extras. Esses dados podem ser analisados para identificar padrões de produtividade, eficiência e até mesmo

## PONTO ELETRÔNICO

de saúde dos funcionários, auxiliando na tomada de decisões estratégicas e na implementação de melhorias nos processos de trabalho.

 Ao adotar um sistema de ponto eletrônico, as empresas podem reduzir os custos associados à impressão e distribuição de cartões

de ponto ou planilhas de registro. Além disso, a diminuição de erros e inconsistências resulta em um uso mais eficiente dos recursos financeiros. A transição para o ponto eletrônico também contribui para a sustentabilidade, reduzindo o consumo de papel e outros materiais.

## MEI: PASSO A PASSO DA MIGRAÇÃO PARA SIMPLES NACIONAL E BENEFÍCIOS

 Os Microempreendedores Individuais (MEI) que obtiveram um faturamento superior a R\$ 81 mil no ano têm pela frente uma importante decisão para o futuro de seus negócios.

O crescimento além do limite estabelecido pelo MEI implica na necessidade de migrar para o Simples Nacional, regime tributário que oferece benefícios e adequações às empresas de maior porte.

 Além do faturamento excedente, outros fatores como a contratação de mais um funcionário, inclusão de sócios ou o exercício de atividades não permitidas pelo MEI também podem exigir a migração para o Simples Nacional.

### O QUE É O SIMPLES NACIONAL?

 O Simples Nacional é um regime compartilhado de arrecadação, cobrança e fiscalização de tributos, previsto na Lei Complementar nº 123, de 14 de dezembro de 2006.

 Ele abrange Microempreendedores Individuais (MEI), Microempresas (ME) e Empresas de Pequeno Porte (EPP). Dentre os impostos que compreende estão o IRPJ, CSLL, PIS/Pasep, Cofins, IPI, ICMS, ISS e a Contribuição Patronal Previdenciária para a Seguridade Social (CPP).

 Para as MEs e EPPs, o recolhimento dos tributos é feito através do Documento de Arrecadação do Simples Nacional (DAS), cujo vencimento é todo dia 20 do mês.

 O valor do DAS é determinado com base no faturamento bruto mensal da empresa e varia conforme a atividade exercida.

 Já para o MEI, o pagamento também ocorre no dia 20 de cada mês, mas o valor do DAS é fixo, independente do faturamento.

 Importante destacar que o MEI é uma modalidade especial de tributação MIGRAR DO MEI PARA faturamento anual tiver ultrapassado do próprio Simples Nacional, portanto, todos os MEIs são considerados Simples Nacional, mas nem todas as empresas nesse regime podem ser MEIs.

#### PASSO A PASSO: COMO MIGRAR PARA O SIMPLES NACIONAL

 A migração para o Simples Nacional requer alguns procedimentos que o empreendedor MEI deve seguir para fazer a transição de forma correta. Acompanhe os passos:

#### 1 - CONTAR COM A CONTABILIDADE

 Para iniciar o processo de migração, é fundamental contar com a sua contabilidade especializada que compreenda o novo formato de constituição da empresa e possa auxiliar em todas as etapas necessárias.

#### 2 - C O M U N I C A R O DESENQUADRAMENTO À RECEITA FEDERAL

 A comunicação do desenquadramento do MEI deve ser feita através do Portal do MEI, acessível por meio de certificado digital ou código de acesso.

 Caso o empresário opte por realizar a baixa do MEI e a abertura de um novo CNPJ, essa etapa pode ser executada diretamente pelo titular da empresa, contando com o auxílio da contabilidade no processo de criação da nova empresa.

#### 3 - QUITAÇÃO DE PARCELAS MEI E EXCESSO DE FATURAMENTO

É fundamental quitar ou parcelar todas

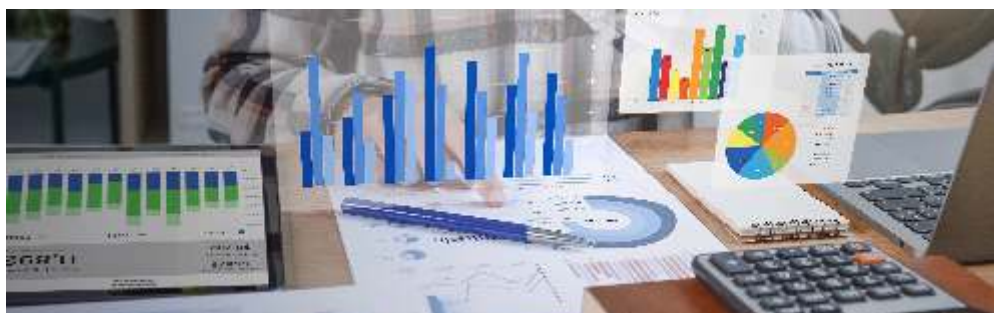

as pendências financeiras para que a empresa tenha direito ao enquadramento automático no Simples Nacional.

DESCUBRA COMO SIMPLES NACIONAL APÓS ULTRAPASSAR O LIMITE DE FATURAMENTO

 Além das parcelas mensais, se o o limite permitido, será necessário efetuar o pagamento da guia dos tributos calculados sobre o excedente da receita.

 A guia é gerada automaticamente pelo Portal do MEI ao entregar a declaração de faturamento anual.

#### 4 - COMUNICAR À JUNTA COMERCIAL E SOLICITAR AS ALTERAÇÕES

 Após regularizar as pendências, o empreendedor deve comunicar à Junta Comercial de seu estado sobre o desenquadramento do MEI, solicitando as alterações necessárias, tais como endereço, razão social, atividades, inclusão de sócios, entre outras.

#### 5 - ALTERAÇÕES NA PREFEITURA E **SEFAZ**

 Por fim, é necessário efetuar as alterações junto à Prefeitura e à Secretaria da Fazenda, conforme o caso.

 Essa etapa é essencial para garantir a emissão correta de notas fiscais após a conclusão do desenquadramento, evitando problemas no início da nova categoria empresarial.

 A opção pelo Simples Nacional é automática para os Microempreendedores Individuais que solicitam o desenquadramento, porém, é preciso estar atento a possíveis impedimentos, como atividades não permitidas, débitos em aberto, sócios que residem no exterior, entre outros.

 Embora o processo de migração do MEI seja composto por algumas etapas, ele é burocrático e delicado, podendo demandar tempo para ser concluído, especialmente se ocorrerem erros.

Sendo assim, é altamente recomendado que o empresário conte com a sua contabilidade de confiança desde os primeiros passos, assegurando a execução correta de todas as etapas, evitando surpresas e atrasos no processo de migração para o Simples Nacional.

#### CONHEÇA O FGTS DIGITAL, SEUS BENEFÍCIOS E FACILIDADES

 O FGTS Digital é um conjunto de sistemas integrados que vai gerenciar os diversos processos relacionados ao cumprimento da obrigação de recolhimento do FGTS. A proposta é promover soluções processuais e tecnológicas que facilitem o cumprimento dessa obrigação e assegurem que os valores devidos aos trabalhadores sejam efetivamente individualizados em suas contas vinculadas.

#### CONHEÇA OS PRINCIPAIS BENEFÍCIOS A SEREM ALCANÇADOS COM O FGTS DIGITAL:

 • Eliminar burocracias e custos adicionais;

 • Diminuir os custos operacionais incorridos pelo FGTS;

 • Reduzir as despesas com tarifas pagas à rede arrecadadora do FGTS;

 • Digitalizar serviços (agilizar e automatizar procedimentos);

 • Melhorar os serviços voltados para trabalhador e empregador;

 • Promover a integração de ambientes e facilitar o acesso e gerenciamento de informações;

 • Garantir segurança, integridade e confiabilidade aos dados e informações armazenados e processados;

• Diminuir a postergação da arrecadação anual do FGTS;

• Fornecer informações para direcionamento de ações e tomada de decisões estratégicas;

 • Melhorar gestão, controle e transparência dos processos;

Administrados e Administração;

 • Permitir que os atores relacionados ao recolhimento do FGTS possam ter acesso aos dados e informações necessários para o exercício pleno de suas competências.

 Os valores ordinariamente devidos de FGTS serão calculados tomando-se por base as informações prestadas via eSocial e os débitos já virão individualizados desde a origem, utilizando o CPF como um dos elementos essenciais de identificação do trabalhador.

#### ALGUMAS FACILIDADES:

 • Emissão de guias rápidas e/ou personalizadas;

 • Consulta de extratos de pagamentos realizados;

 • Individualização dos extratos de pagamento;

• Verificação de débitos em aberto;

 • Pagamento da multa indenizatória a partir das remunerações devidas de todo o período trabalhado.

 O PIX (mecanismo de pagamento instantâneo) foi escolhido como ferramenta de pagamento do FGTS e irá trazer ganhos de confiabilidade, agilidade e facilidade, otimizando o processo de individualização na conta do trabalhador. As guias de pagamentos do FGTS poderão ser emitidas no portal do FGTS Digital ou

• Facilitar a comunicação entre na própria tela do ambiente web do eSocial.

NO FGTS DIGITAL SERÃO CRIADOS PARA GERENCIAR, CONTROLAR E AUTOMATIZAR OS PROCEDIMENTOS DE RESTITUIÇÃO E/OU COMPENSAÇÃO DE VALORES PAGOS INDEVIDAMENTE

 No FGTS Digital serão criados sistemas próprios para gerenciar, controlar e automatizar os procedimentos de SISTEMAS PRÓPRIOS restituição e/ou compensação de valores pagos indevidamente. Isso trará mais facilidade para o empregador efetuar compensação ou recuperação desses valores.

> O desenvolvimento e implementação do Projeto FGTS Digital também vai atender às recentes alterações legislativas trazidas pela Lei nº 13.932, de 11 de dezembro de 2019, que instituiu a obrigação de elaborar folha de pagamento e declarar em sistema

de escrituração digital para fins de cumprimento da obrigação de recolhimento do FGTS, criou o lançamento por homologação, conferindo às declarações feitas em sistema de escrituração digital o caráter de confissão de dívida e estabeleceu a necessidade de o Poder Executivo assegurar a prestação de serviços digitais aos trabalhadores e aos empregadores (Art. 17 da Lei 8.036, de 1990).

 A Secretaria de Inspeção do Trabalho - SIT, em nome do Ministério do Trabalho e Emprego é o ente responsável pelo Projeto FGTS Digital e trabalha junto com representantes da sociedade civil no desenvolvimento da ferramenta, para que seja realmente inovadora e atenda aos anseios dos empregadores.

## TABELAS E OBRIGAÇÕES

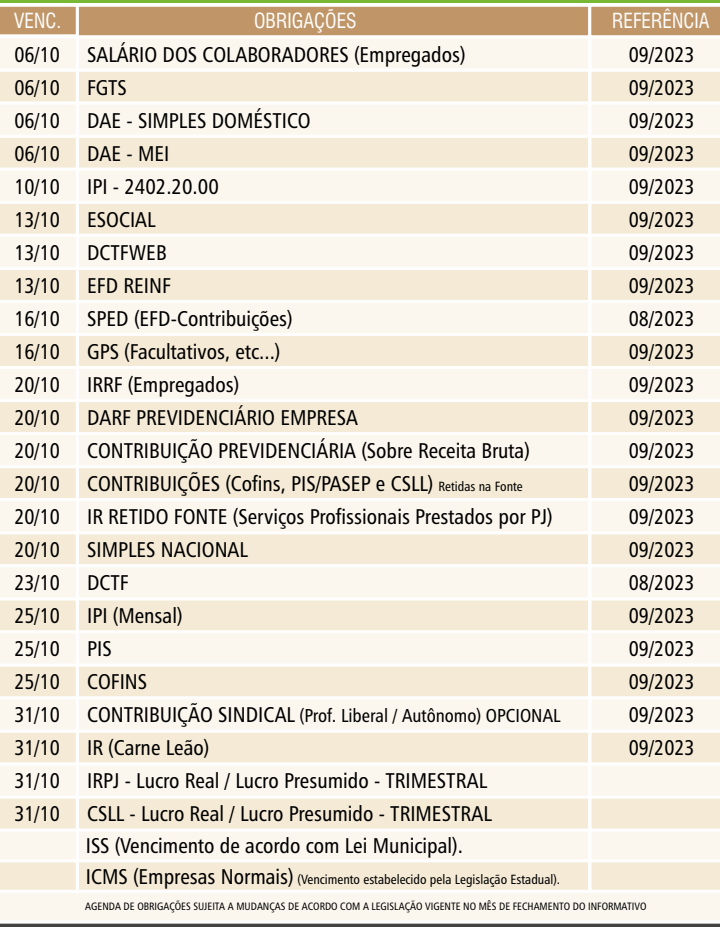

Coordenação, Redação e Conselho Editorial: Inforgrafic Gráfica. (47) 3055-3233. CNPJ: 37.224.261/0001-03. www.inforgrafic.com.br. Este material possui Direitos Reservados. Este Informativo é desenvolvido por Profissionais da Área Empresarial. Fonte 01:Sebrae |Fonte 02: Jornal Contábil |Fonte 03: Jornal Contábil l Fonte 04: Contábeis | Fonte 05: gov. br | Edição: 046

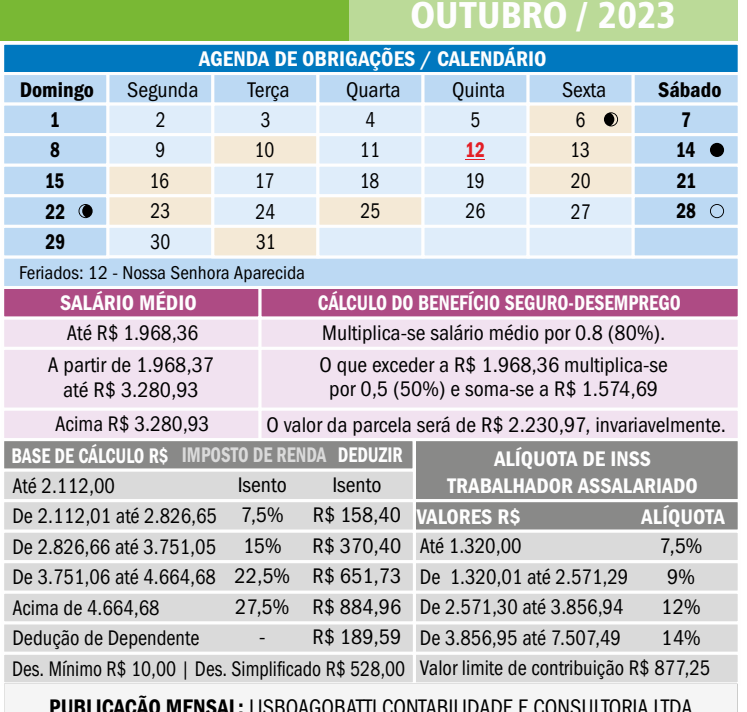

PUBLICAÇÃO MENSAL: LISBOAGOBATTI CONTABILIDADE E CONSULTORIA LTDA CRC 2SP032749/O-0. Tiragem: 050 exemplares - Cod. 000091

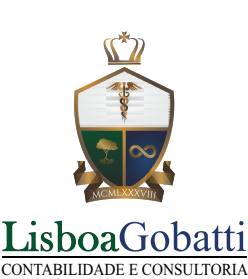

## **11 2721-8619**

 **www.lisboagobatti.com atendimento@lisboagobatti.com**